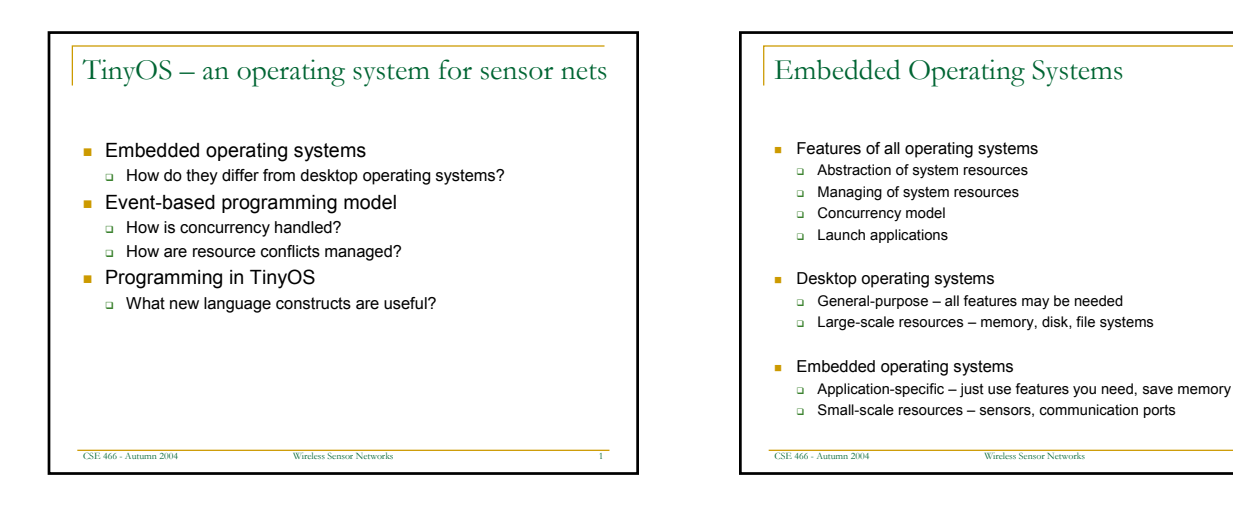

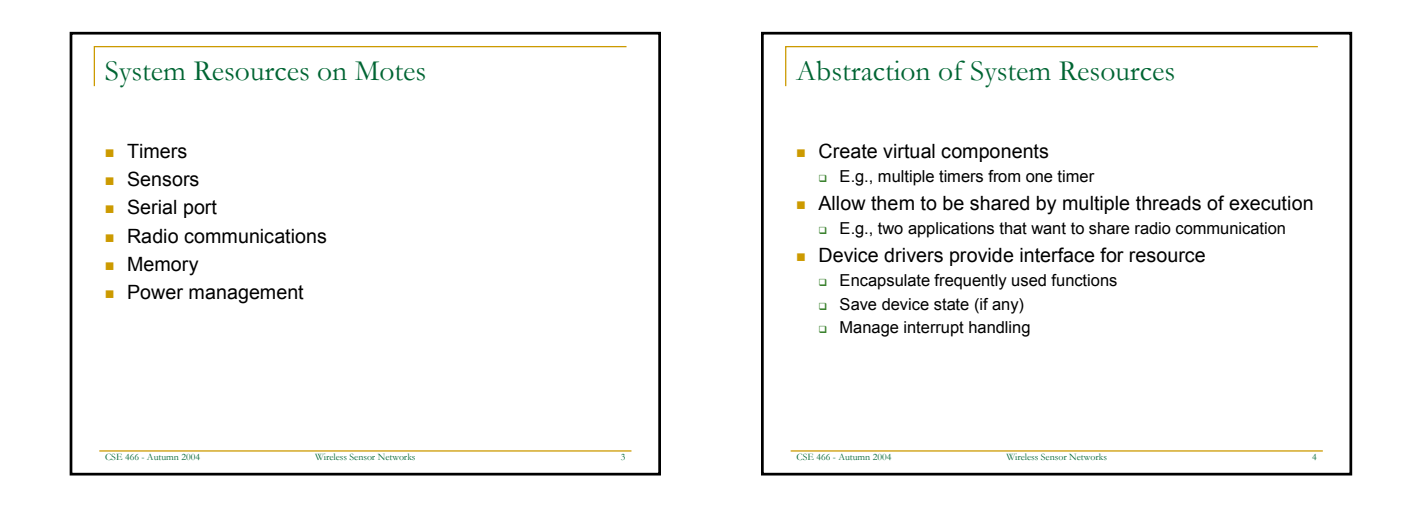

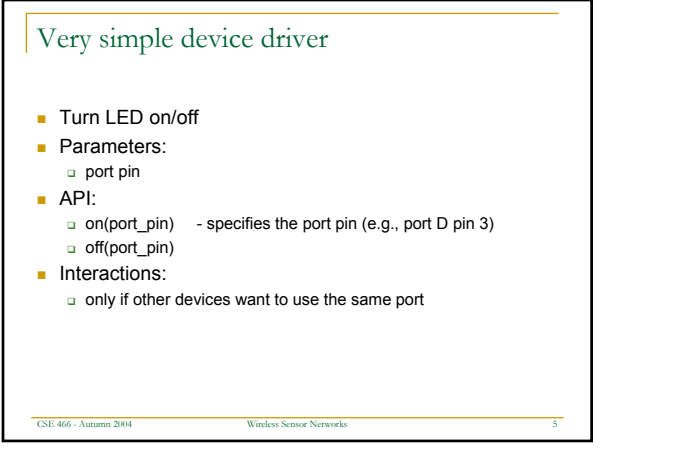

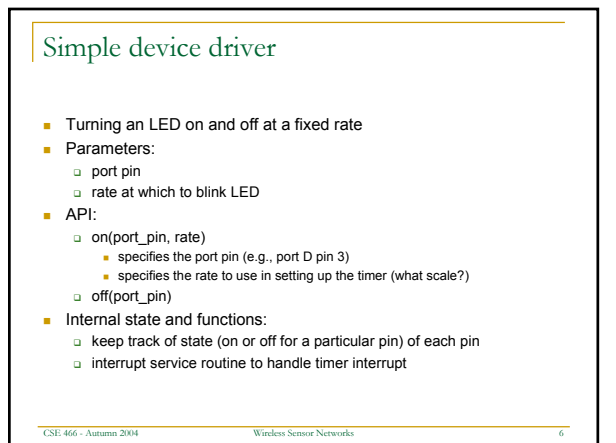

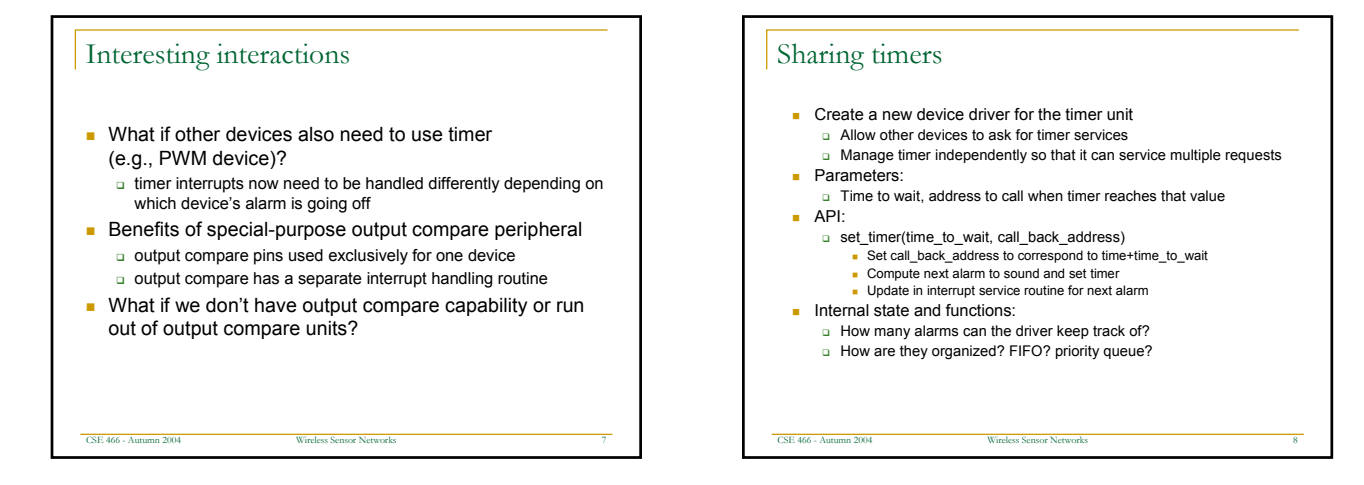

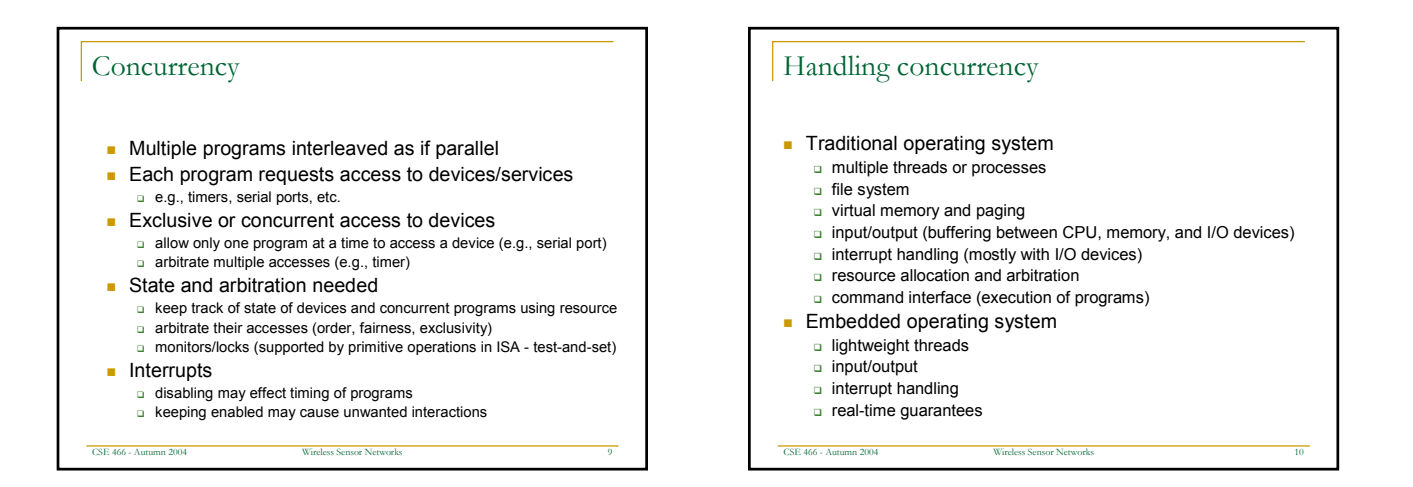

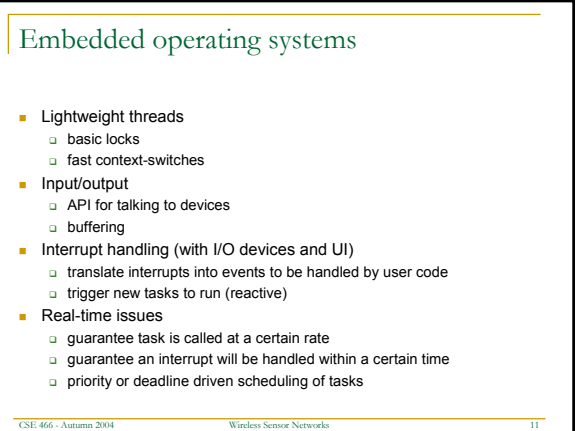

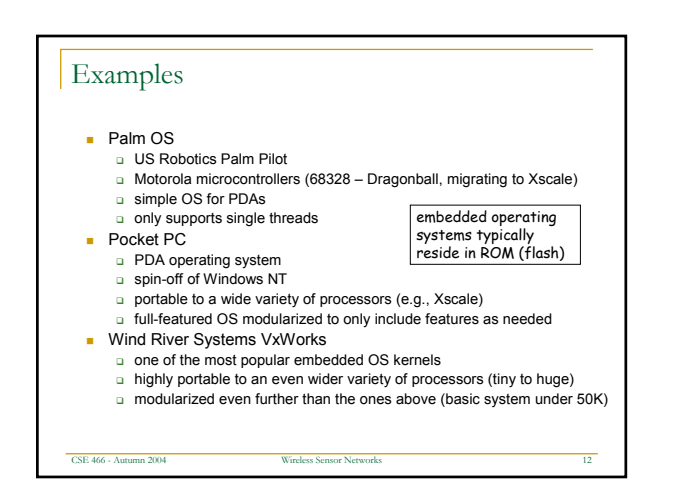

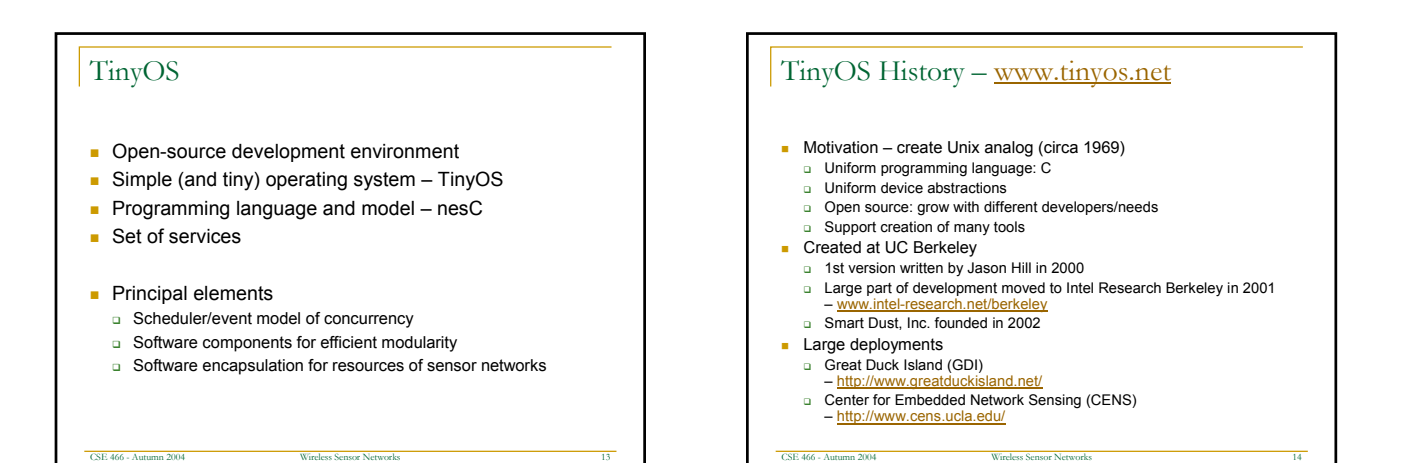

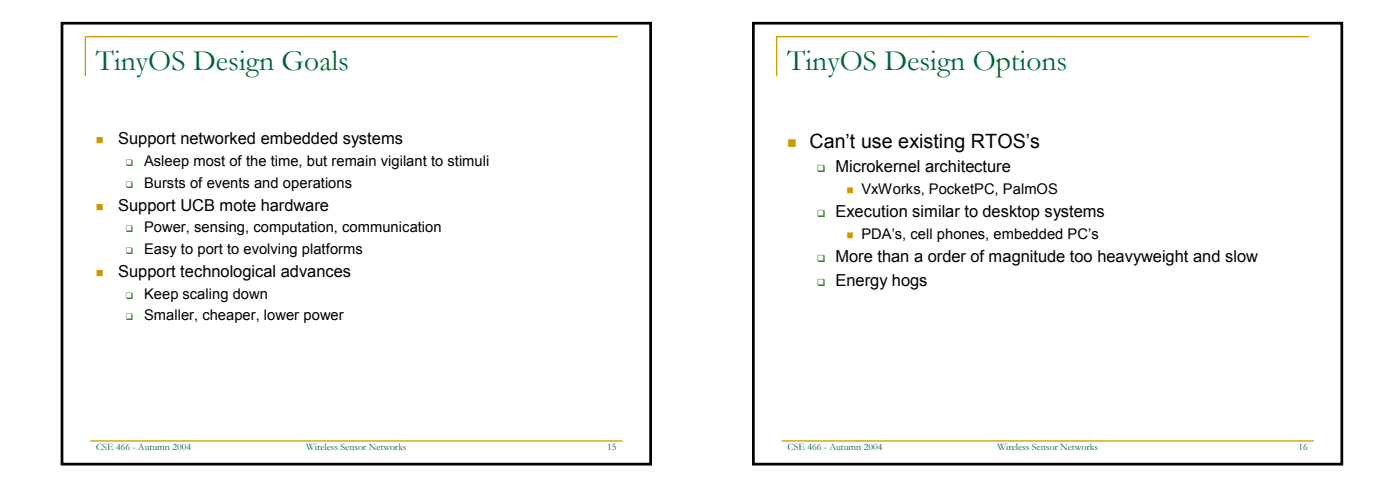

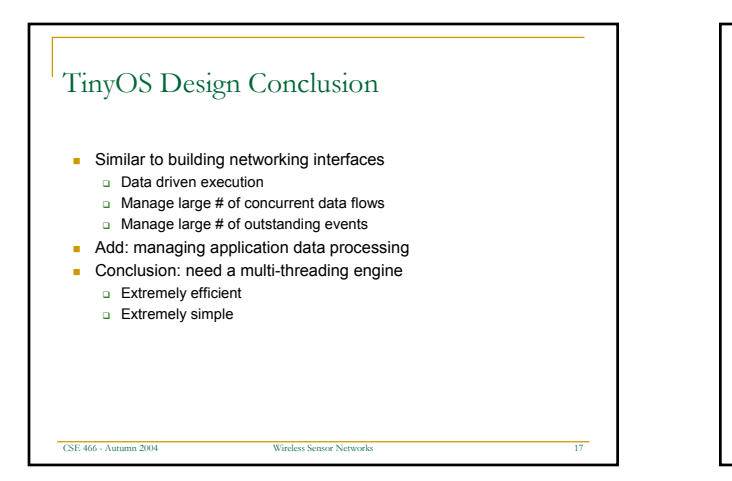

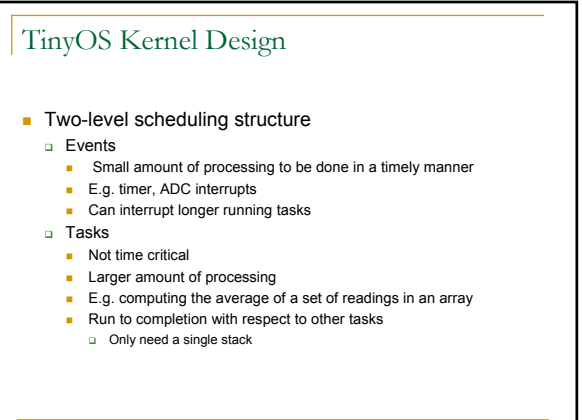

CSE 466 - Autumn 2004 Wireless Sensor Networks 18

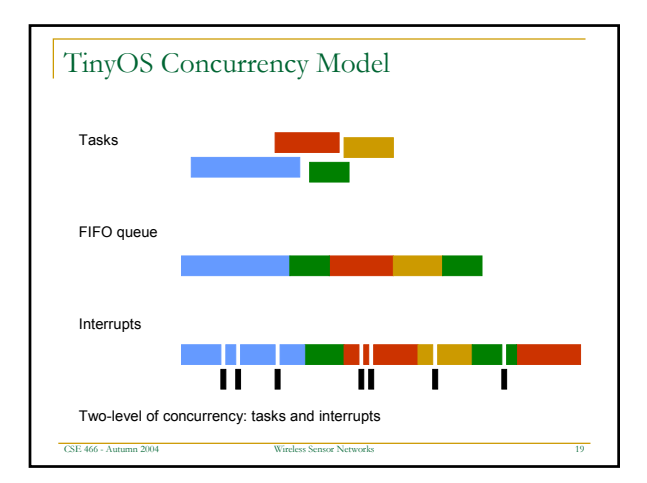

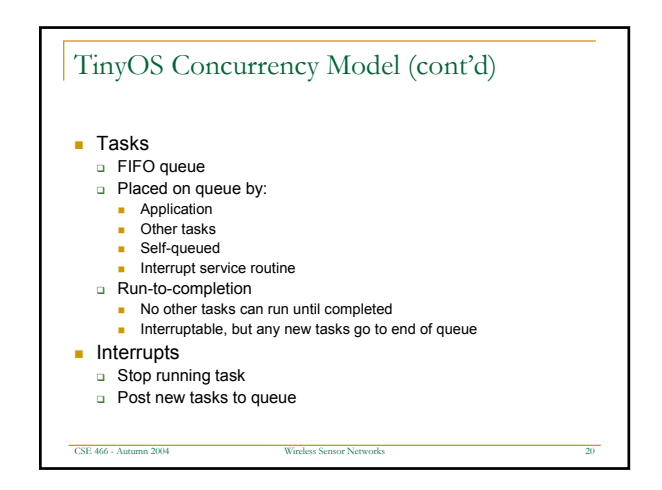

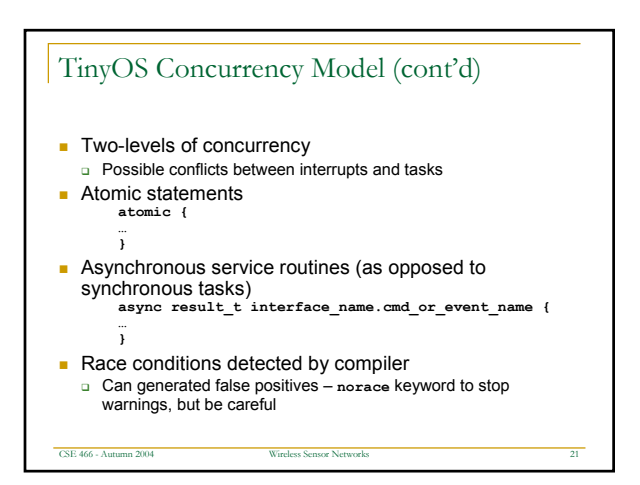

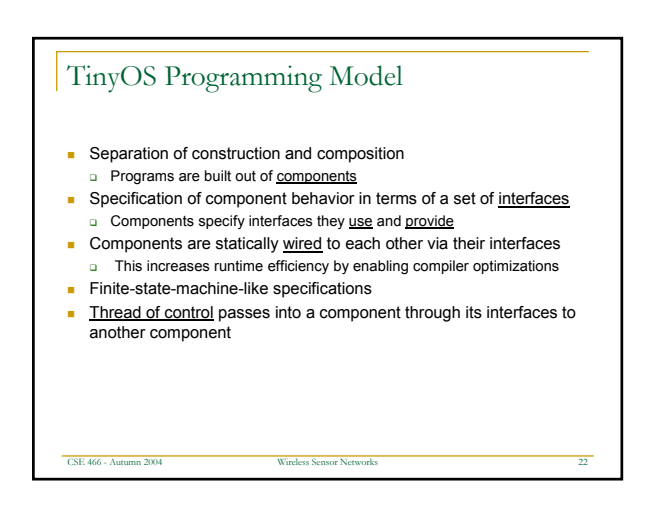

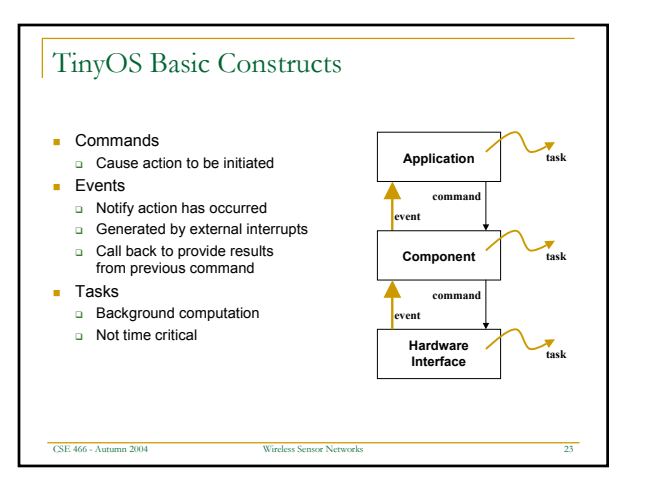

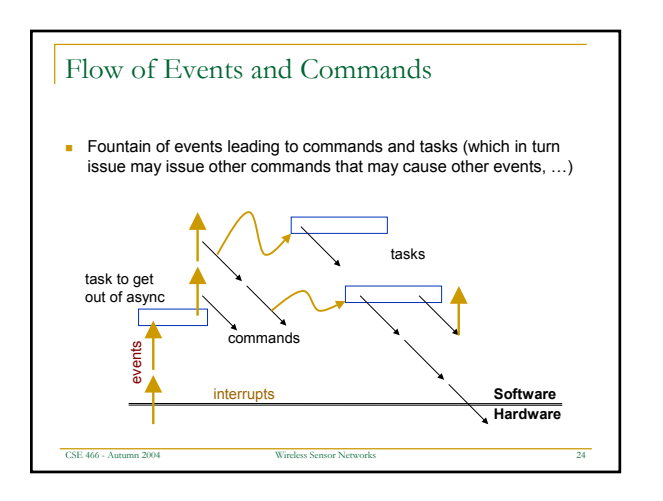

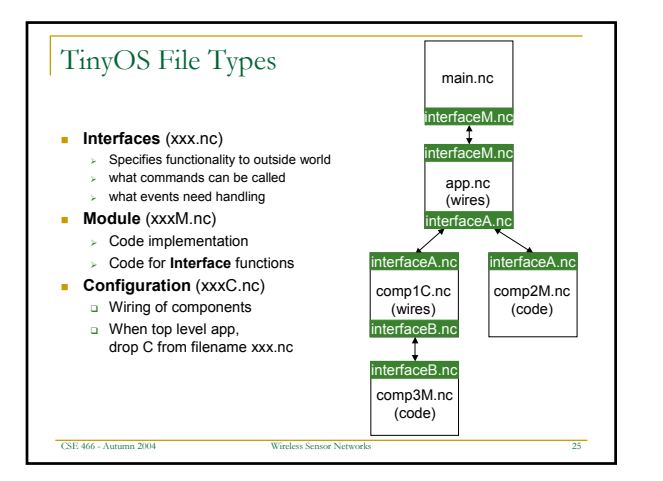

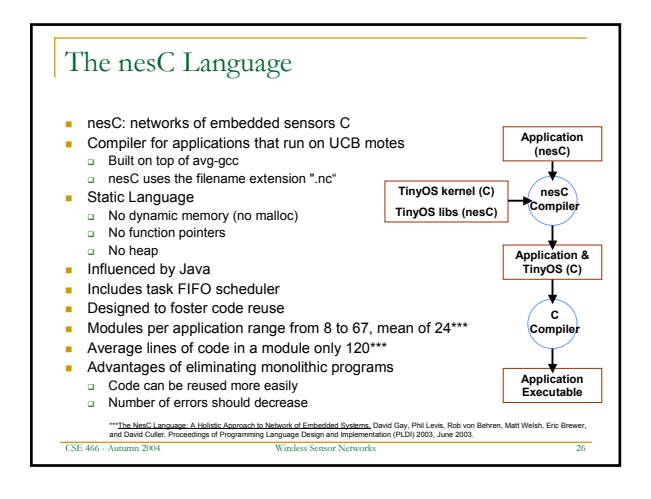

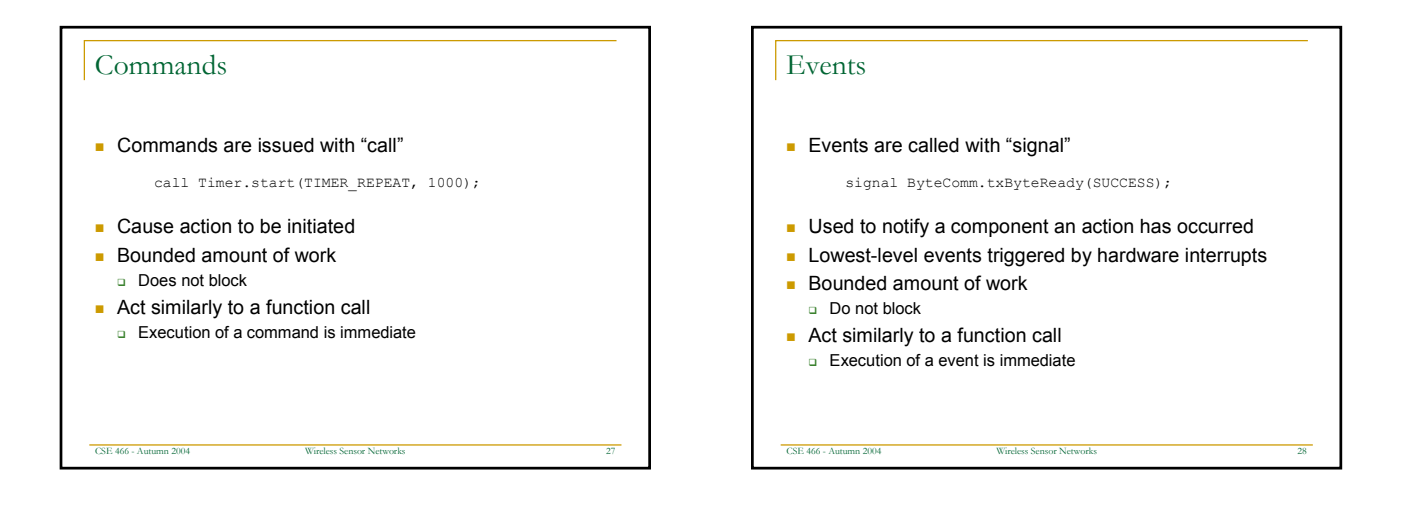

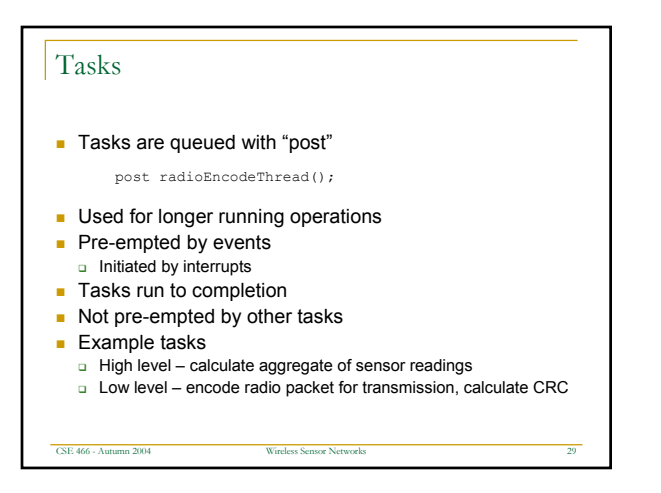

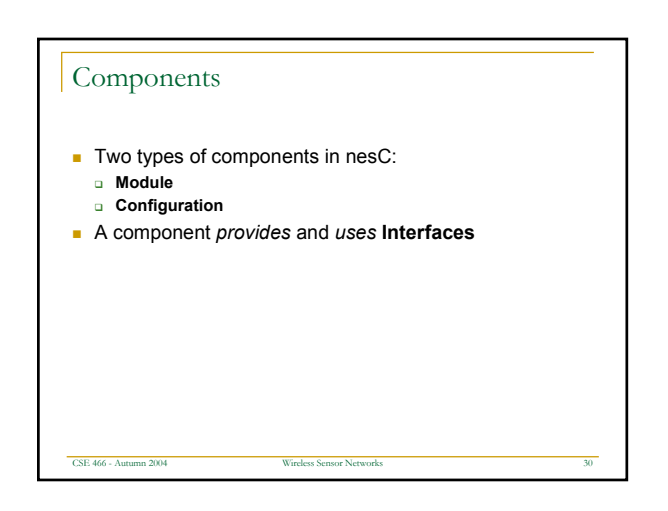

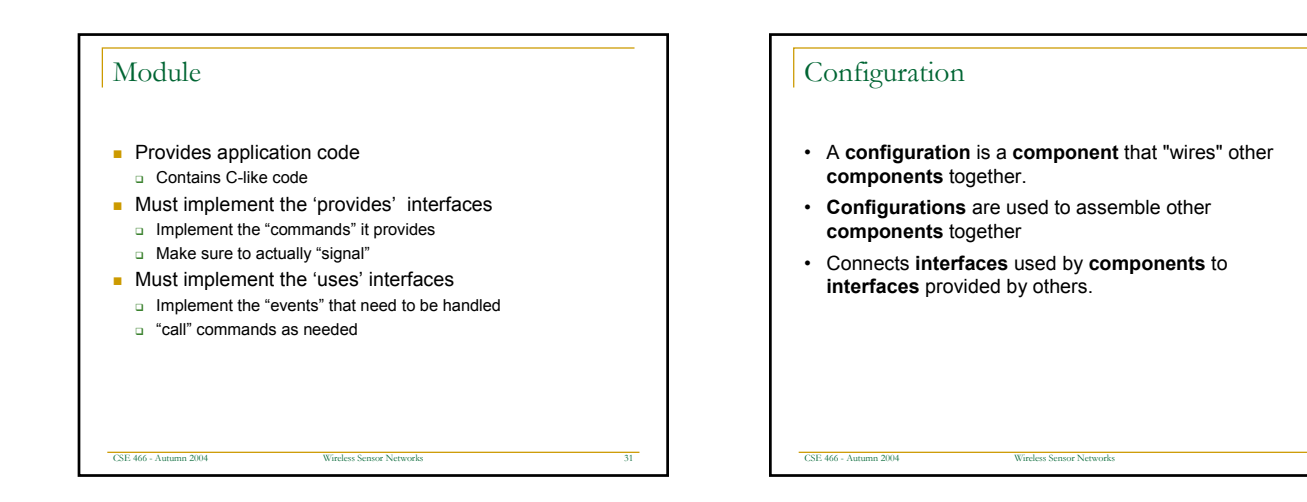

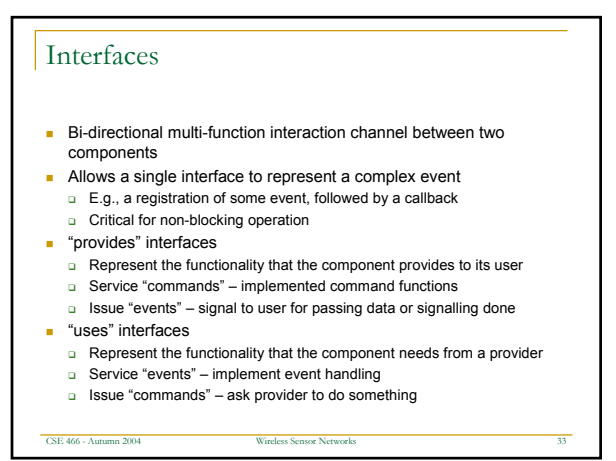

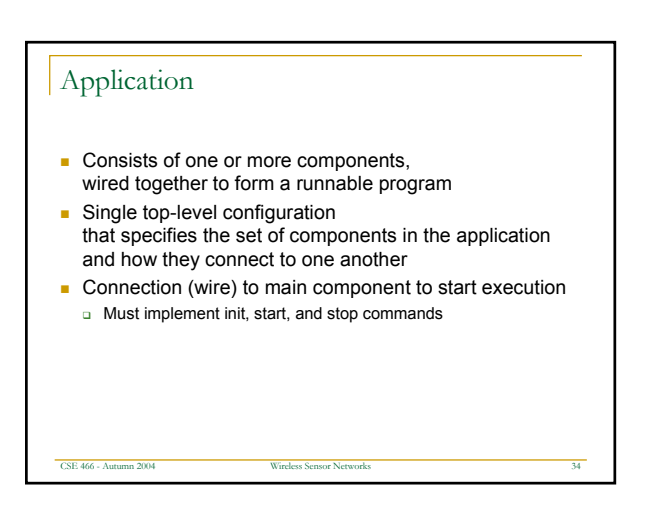

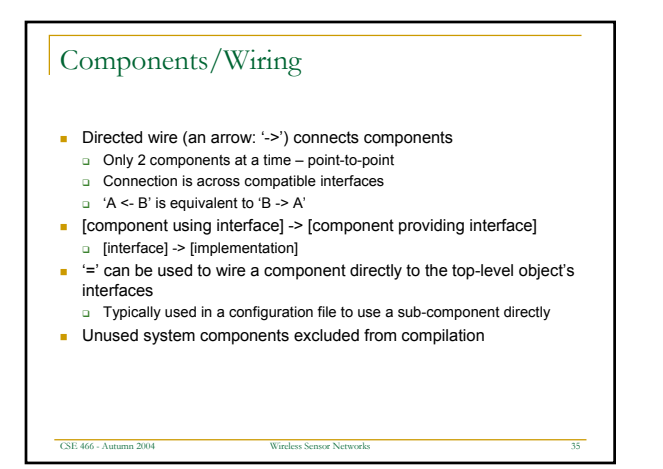

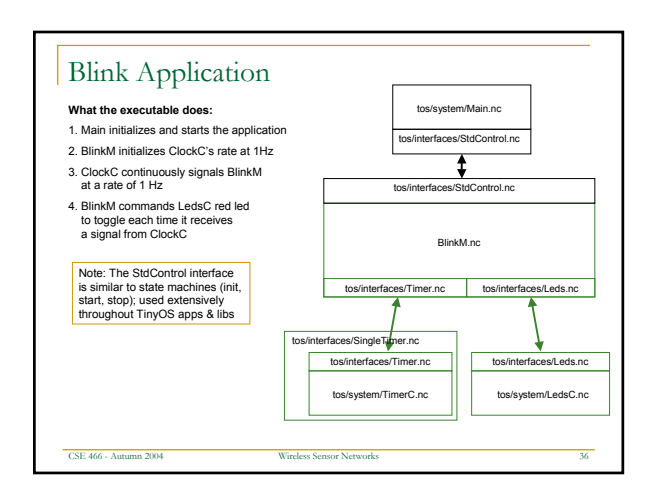

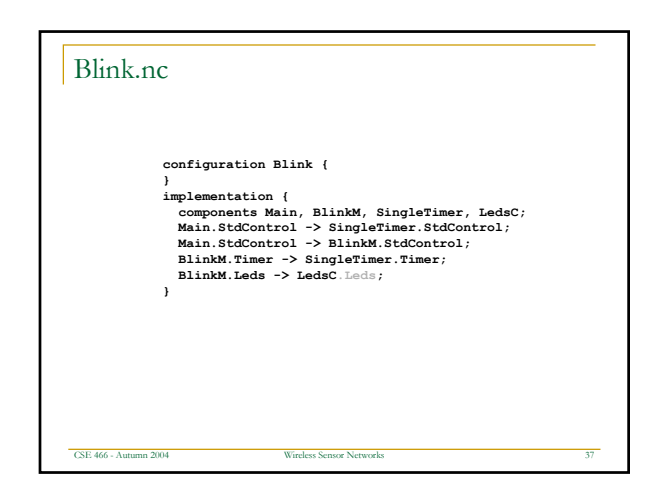

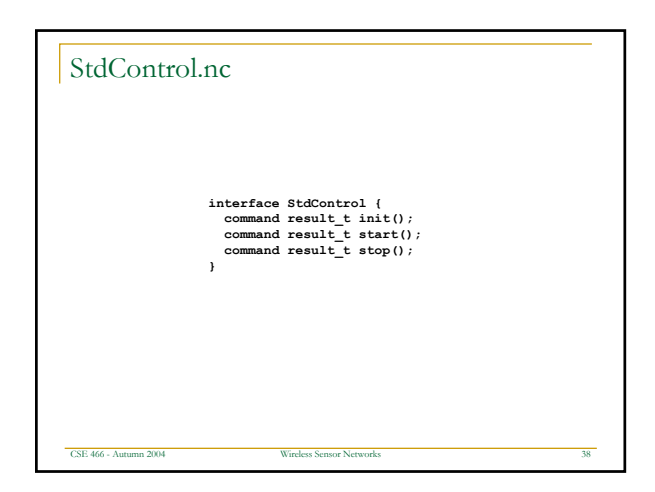

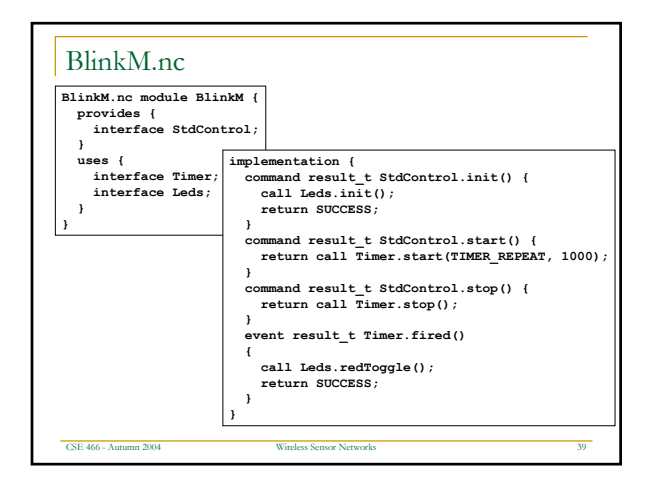

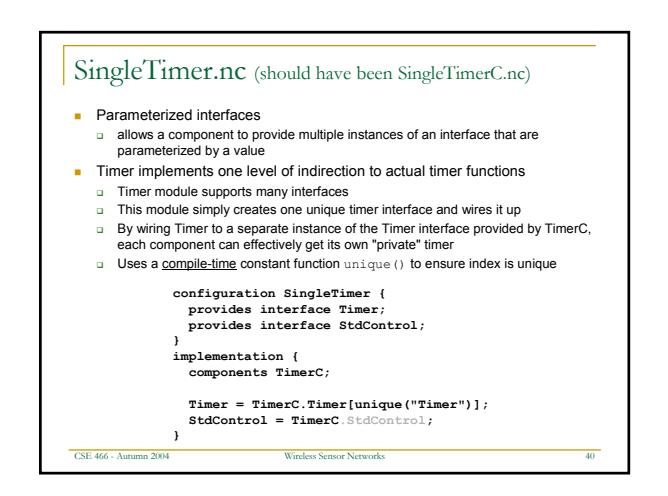

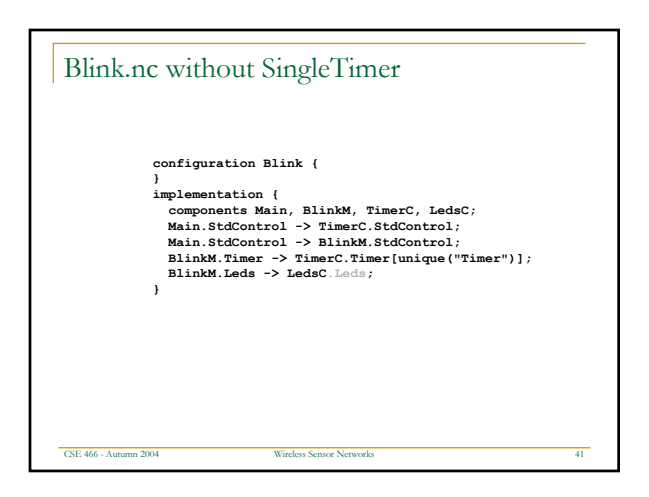

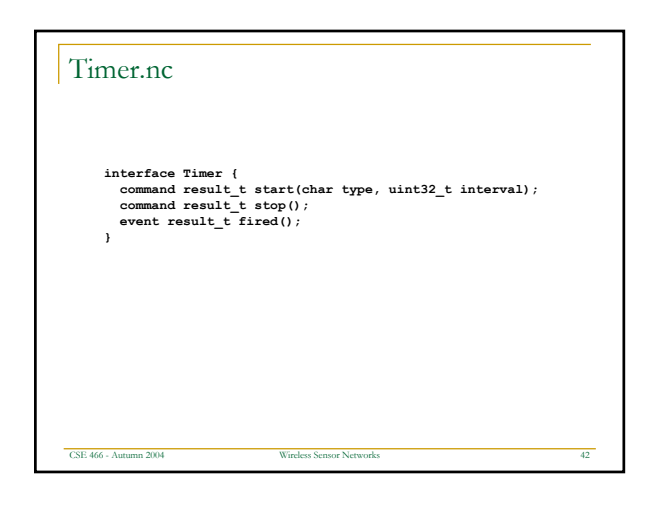

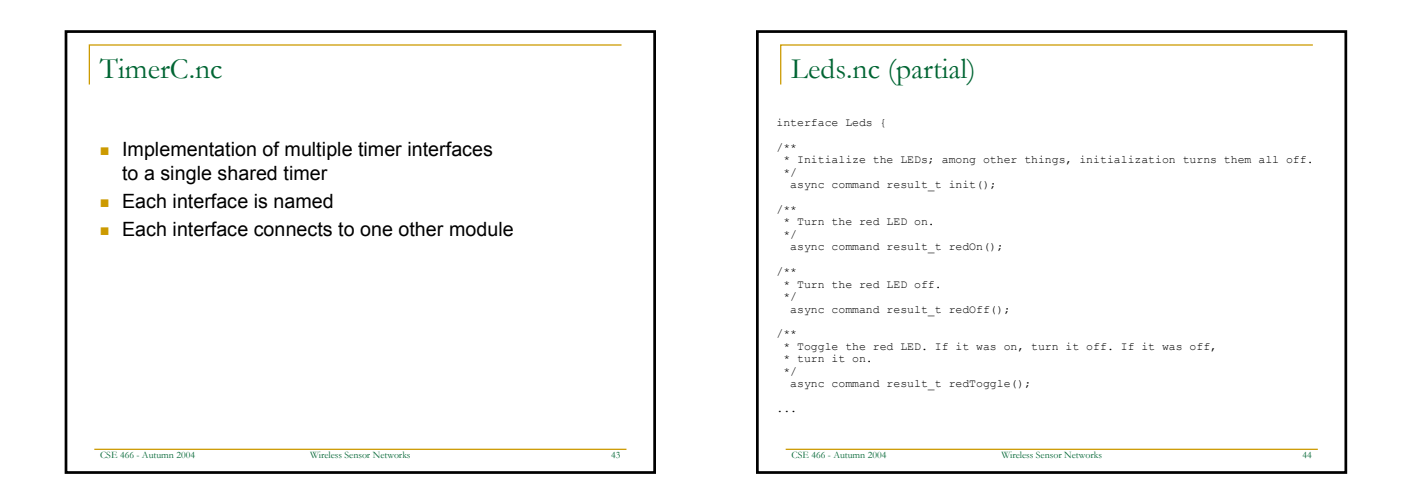

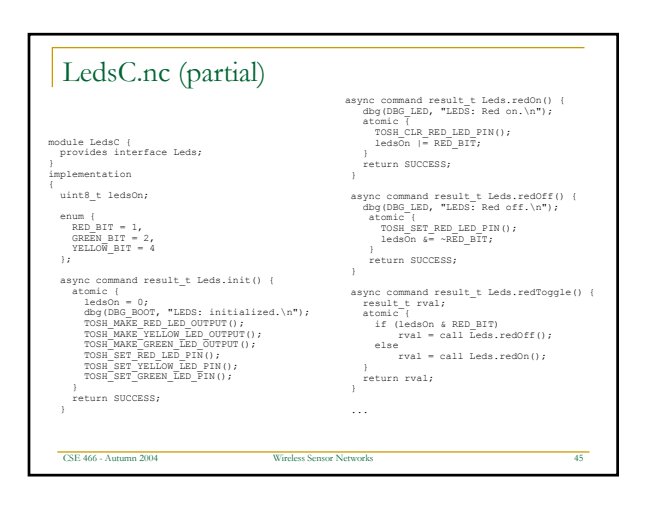

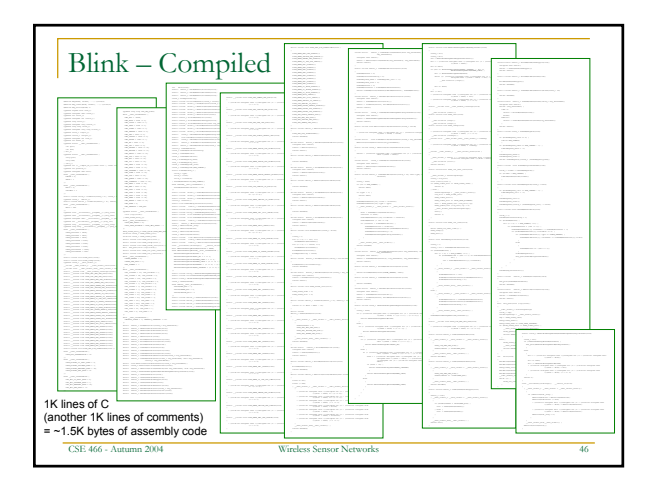

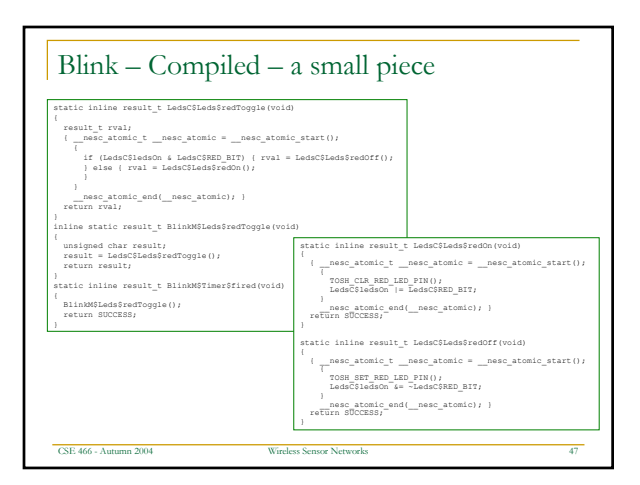

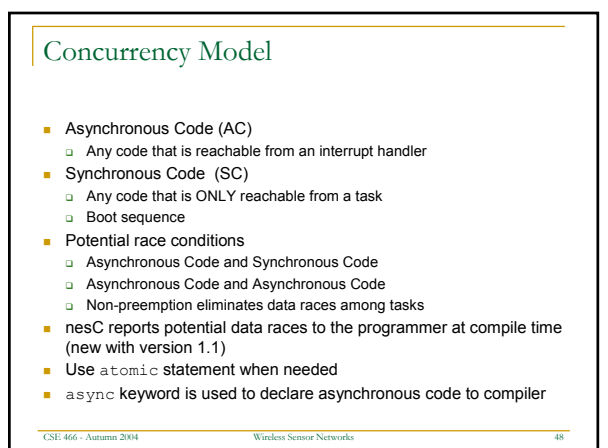

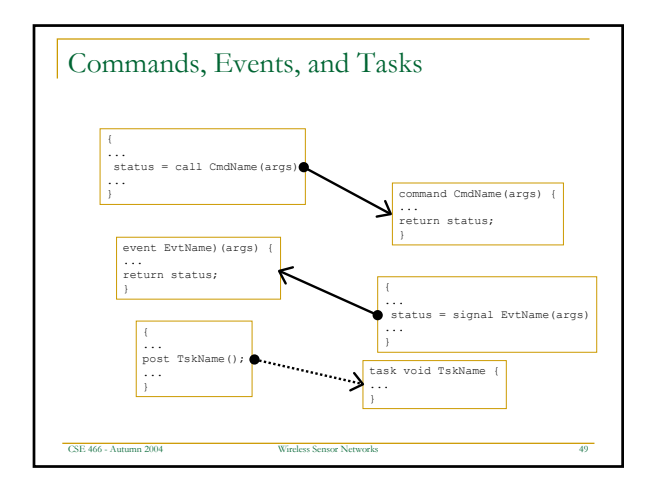

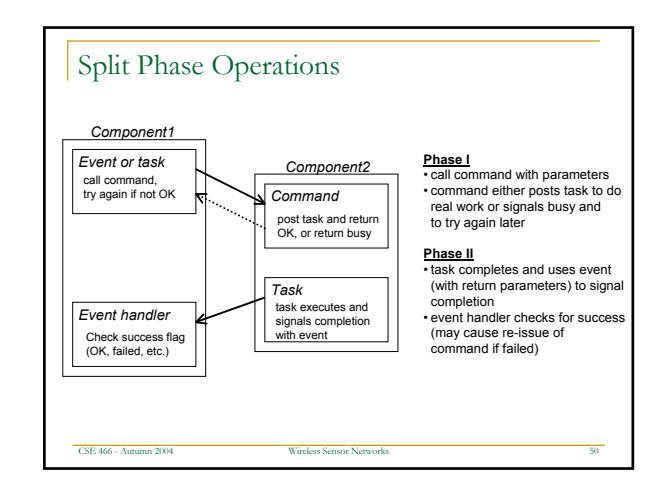

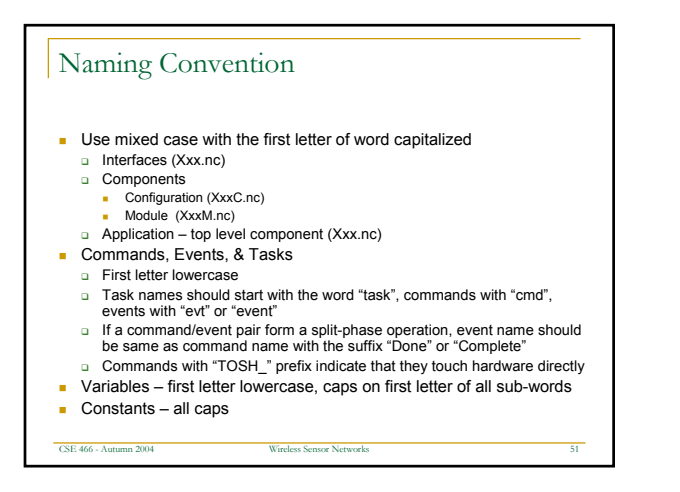

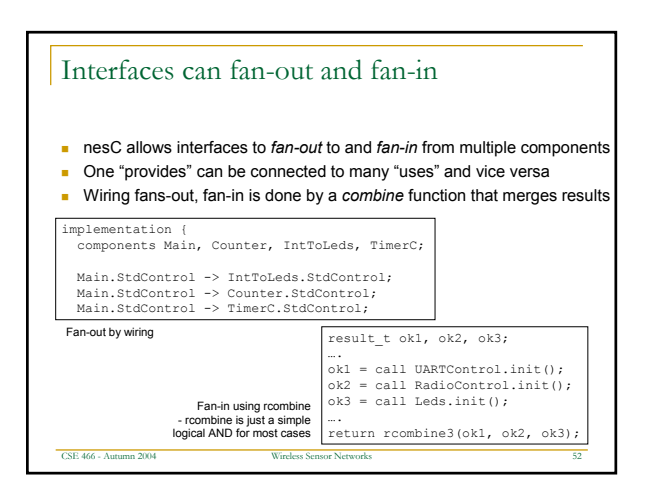

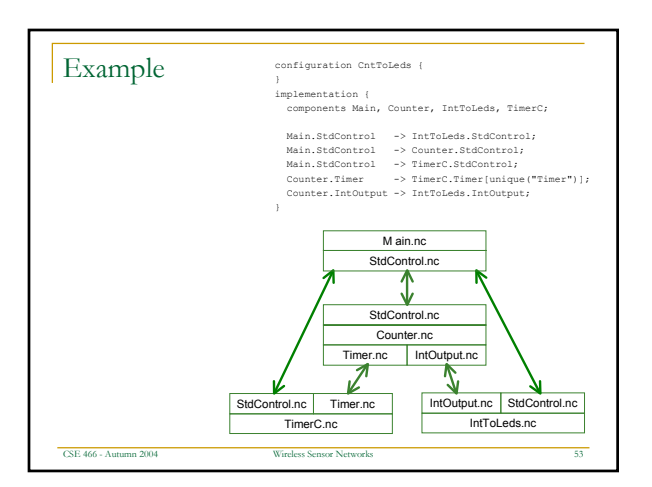

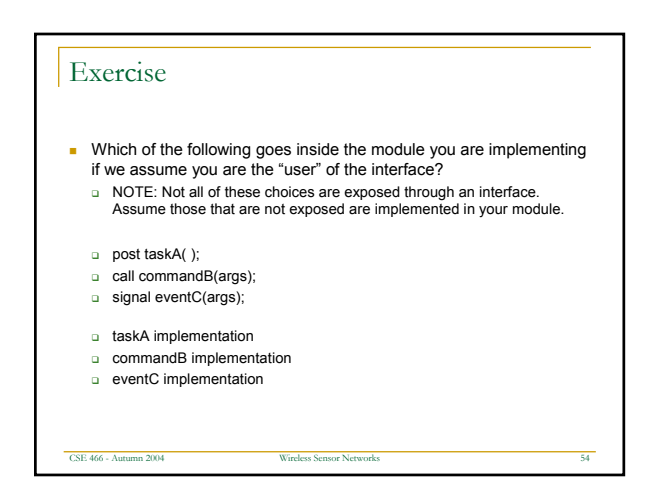

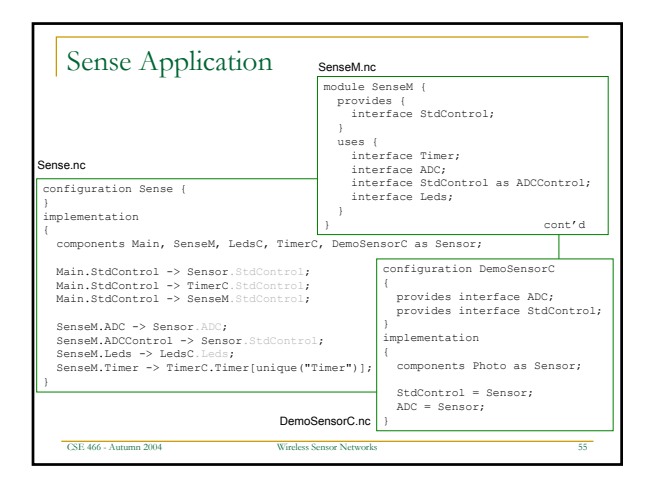

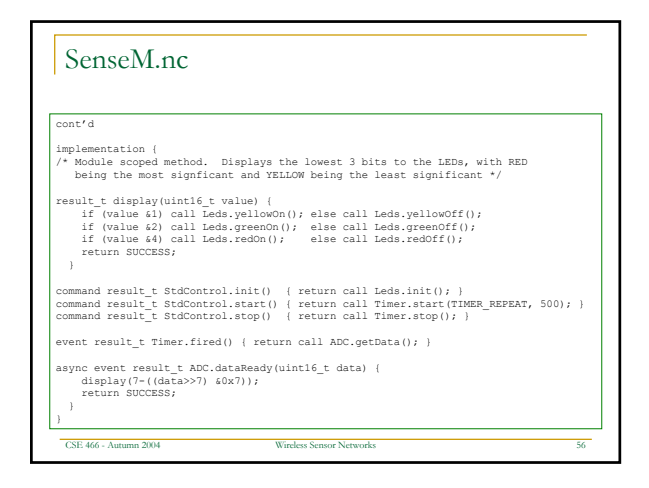

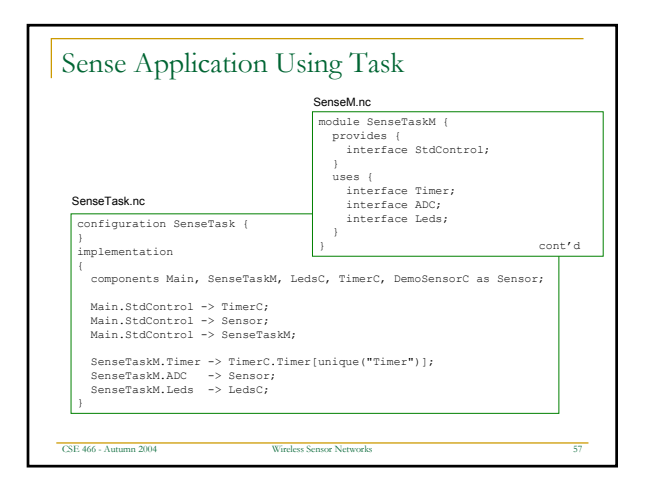

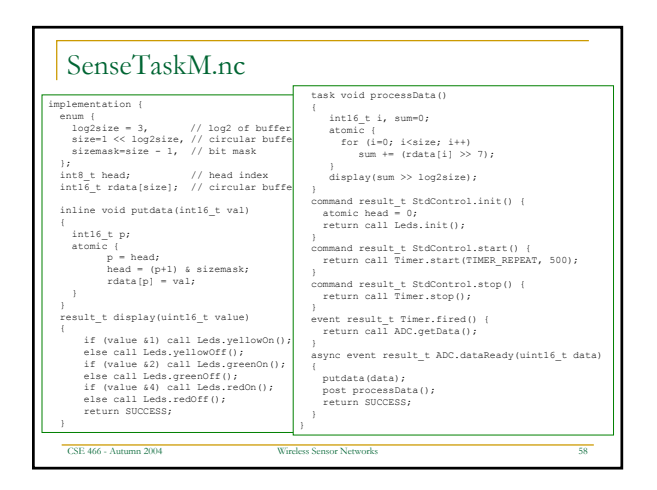

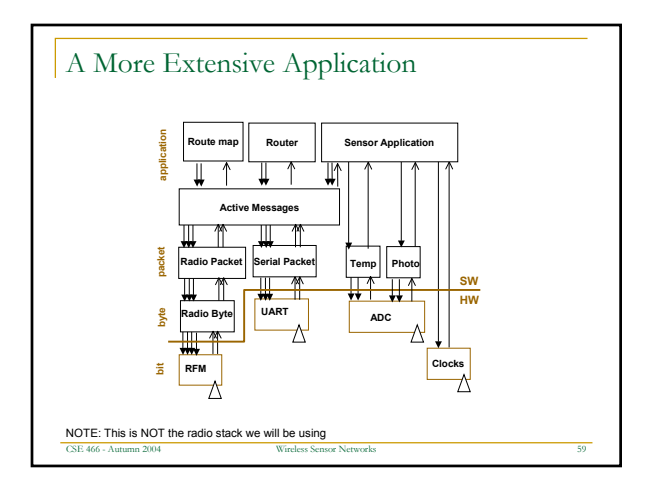

## Tips

- **Make liberal use of "grep" or "find in files"**
- **Look at example applications in the /apps directory**
- **All interfaces are in /interfaces directory**

CSE 466 - Autumn 2004 Mines Sensor Networks

- Utilities are in /system, /lib, /platform, or /sensorboards
- Try to keep commands and events very short Avoid loops, use queues and callbacks

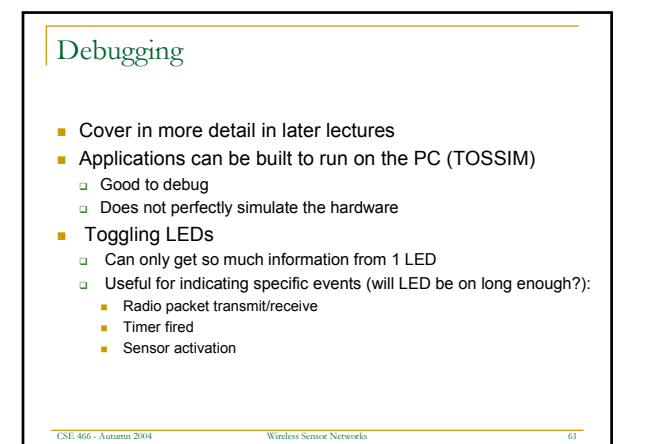